## Read Kindle

# VBA MIT ACCESS

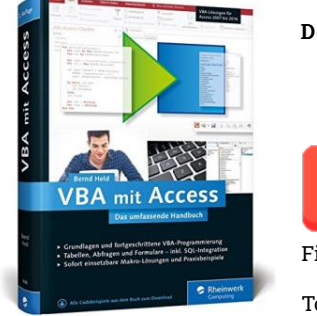

## Download PDF VBA mit Access

- Authored by Bernd Held ● Released at 2016
- 

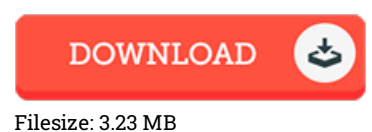

To open the data file, you will require Adobe Reader application. You can download the installer and instructions free from the Adobe Web site if you do not have Adobe Reader already installed on your computer. You could obtain and keep it to your computer for later on go through. Please click this hyperlink above to download the file.

#### Reviews

This is an amazing publication i actually have at any time go through. It is actually rally interesting throgh reading through period. Its been developed in an exceptionally straightforward way which is merely following i finished reading through this publication where actually altered me, modify the way in my opinion.

#### -- Noah Padberg

Definitely one of the better book. We have possibly read. We have read through and i also am certain that i am going to gonna study once again yet again in the foreseeable future. Once you begin to read the book, it is extremely difficult to leave it before concluding.

## -- Enrique Labadie

This book might be really worth <sup>a</sup> read, and superior to other. This really is for all who statte there had not been <sup>a</sup> really worth studying. I am just happy to tell you that this is basically the very best pdf i actually have read through during my very own lifestyle and may be he best ebook for actually.

-- Elnora Ruecker